# Kapitel  $3$

## Typografische Feinheiten

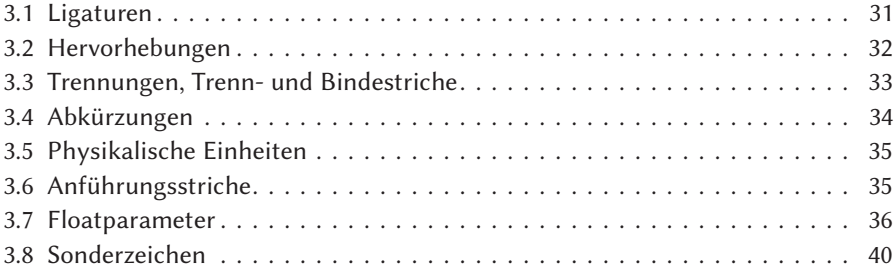

#### 3.1 Ligaturen

Eine Ligatur (lat.: ligarı »(ver)bunden werden«) ist in der Typografie eine Verbindung von zwei oder mehreren Buchstaben zu einer optischen Einheit, sie entspricht einem Zeichen. Ligaturen werden heute vor allem dann verwendet, wenn zwei Buchstaben mit Oberlängen, wie beispielsweise f, i, l oder t, aufeinander folgen. Ohne eine Korrektur des horizontalen Abstandes entsteht entweder eine Lücke zwischen den Buchstaben oder eine sogenannte Unterschneidung. Tabelle 3.1 auf der nächsten Seite zeigt eine Auswahl an Ligaturen des hier verwendeten Zeichensatzes, wobei einige mehr und andere weniger offensichtlich sind. Alle anderen Ligaturen bestehen dann aus zwei Zeichen deren Abstand zueinander verkleinert wird.

Ligaturen sind grundsätzlich sprachenspezifisch, sodass im Deutschen einige Korrekturen vorzunehmen sind, da hier Ligaturen nur im selben Morphem, der kleinsten bedeutungstragenden sprachlichen Einheit, liegen dürfen. Sie sollen nicht ür Buchstabenkombinationen erfolgen, die zwei Teilwörter verbinden. »Auflage« wäre daher falsch, »Auflage« dagegen korrekt. Das Aufbrechen einer Ligatur erfolgt bei Verwendung des

| ohne | mit | ohne | mit |
|------|-----|------|-----|
| ff   | ff  | fi   | fi. |
| f1   | f1  | ffi  | ffi |
| ffl  | ffl |      |     |
|      |     |      |     |

Tabelle 3.1: Zusammenstellung einiger Ligaturen

Pakets babel mit der Zeichenkombination "| (im Quelltext Auf"|lage → Auflage) und ohne Verwendung von babel mit der Zeichenkombination \/ (im Quelltext Auf\/lage → Auflage). Die Abkürzung »Aufl.« wird dagegen mit einer Ligatur gesetzt.

Bei Anwendung von LualATEX kann man das Paket selnolig von Mico Loretan anwenden. Es unterstützt die Sprachen Englisch und Deutsch, wobei die in der Dokumentenklasse angegebene Sprachoption ausgewertet wird, wenn diese nicht explizit bei der Paketwahl angegeben wird.

```
Dorffest Dorffest Schifffahrt Auflage Auflage Aufl.
                                                \usepackage{fontspec}
                                                \setmainfont{EBGaramond}
                                                \usepackage[ngerman]{babel}
                                                \usepackage[ngerman]{selnolig}
                                                \keeplig{Aufl.}
                                                Dorffest \uselig{Dorffest} Schifffahrt
                                                Auflage \uselig{Auflage} Aufl.
```
Die ür die deutsche Sprache bereits bekannten Definitionen findet man in der Datei selnolig-german-patterns.sty. Mit Hilfe der Macros \nolig, \keeplig, \uselig und \breaklig können die Vorgaben beliebig ergänzt oder geändert werden.

#### 3.2 Hervorhebungen

- Versalien Die Verwendung von Großbuchstaben zur Hervorhebung ist in der Regel ungünstig, da sie sich sehr stark vom Text abheben. Damit sie etwas weniger dicht stehen, sollten sie leicht gesperrt gesetzt werden, was mit dem Befehl \textls aus dem Paket microtype möglich ist: VERSALIEN  $\Rightarrow$  VERSALIEN. Alternativ kann das Paket soul verwendet werden.
- Kapitälchen Ebenso wie Versalien wirken Wörter in Kapitälchen gesetzt sehr aufdringlich und sollten gesperrt gesetzt werden: KAPITÄLCHEN - KAPITÄLCHEN.
- Sperren In der Typografie wird das S p e r r e n, die Erhöhung der Laufweite (letter spacing), als sehr zweifelhaft angesehen und sollte nach möglich als Methode der Auszeichnung vermieden werden. Das Hervorheben durch kursive Auszeichnung ist zu bevorzugen.
- Fettschrift Hervorhebungen durch Fettschrift sollte nur in Überschriften eingesetzt werden, da fett gesetzte Wörter im laufenden Text oft zu stark ins Auge fallen.

Italic Die Hervorhebung durch Schrägstellung ist die beste Variante, da das hervorgehobene Wort die umgebenden Teile nicht ungebührlich in den Hintergrund drängt.

#### 3.3 Trennungen, Trenn- und Bindestriche

In der Regel ist der Trennalgorithmus von TEX so gut, dass nur in Ausnahmeällen ein manuelles Eingreifen nötig ist. Das folgende Beispiel zeigt die Anwendung der erzwungenen Trennstelle mit \- (andere nicht mehr zulässig), sowie die eines geschützten (keine Trennung) und ungeschützten ("= andere Trennung möglich) Bindestrichs. Daneben gibt es den unsichtbaren Trennstrich (""), der Trennungen ohne Ausgabe des Trennstrichs ermöglicht. Dokumentweit gültige Trennregeln können in der Präambel durch \hyphenation vorgenommen werden (siehe Abschnitt 4.2 auf Seite 58).

03-03-1 1 Jetzt kommt hier eine absolut normale Trennstelle 2 Jetzt kommt hier eine absolut normale Trennstelle 3 Jetzt kommt hier eine Bindestrich-Trennstelle 4 Jetzt kommt hier eine echte Bindestrich-Trennstelle 5 Jetzt kommt hier eine echte Binde-strich-Trennstelle 6 Jetzt kommt hier eine echte Binde-strich-Trennstelle 7 Jetzt kommt hier eine echte Linie/Kurve-Trennstelle 8 Jetzt kommt hier eine echte Linie/ Kurve-Trennstelle 9 Jetzt kommt hier eine echte Linie/ Kurve-Trennstelle \begin{compactenum} \item[1] Jetzt kommt hier eine absolut normale Trennstelle \item[2] Jetzt kommt hier eine absolut norma\-le Trennstelle \item[3] Jetzt kommt hier eine Bindestrich-Trennstelle \item[4] Jetzt kommt hier eine echte Binde"=strich-Trennstelle \item[5] Jetzt kommt hier eine echte Binde"~strich-Trennstelle \item[6] Jetzt kommt hier eine echte Bin\-de"~strich-Trennstelle \item[7] Jetzt kommt hier eine echte Linie/Kurve-Trennstelle \item[8] Jetzt kommt hier eine echte Linie/""Kurve-Trennstelle \item[9] Jetzt kommt hier eine echte Linie\slash{}Kurve-Trennstelle \end{compactenum}

Allgemeine Probleme beim Trennen treten aufgrund des verwendeten Trennalgorithmus insbesondere bei zusammengesetzten Wörtern auf, die im Deutschen sehr häufig anzutreffen sind. Dennoch hält sich diese Zahl im Vergleich zu anderen Trennalgorithmen in Grenzen. Die Daten mit den Trennvorschlägen befinden sich in der Datei \$TEXMF/tex/generic/hyphen und können durch einen entsprechenden Eintrag in der Datei \$TEXMF/tex/generic/config/language.dat aktiviert werden, sodass sie ür die Dokumente zur Verügung stehen.

LATEX kennt insgesamt vier verschiedene Stricharten, die Wörter trennen:

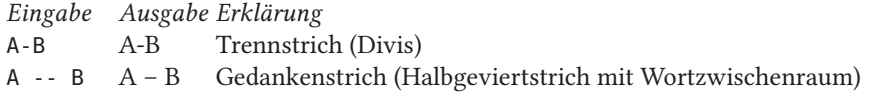

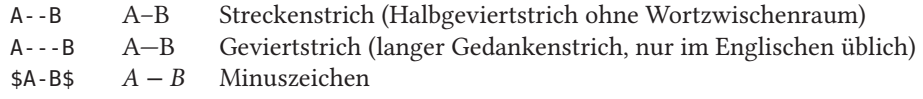

#### 3.4 Abkürzungen

Abkürzungen sollten grundsätzlich mit einem \thinspace gesetzt werden. Einige oft auftretende Beispiele zeigt Tabelle 3.2. Treten die Abkürzungen am Beginn eines Satzes Zeilenanfang auf, so sollte ihre ausgeschriebene Variante benutzt werden, also nicht » … ende. Z. B. …«, sondern » … ende. Zum Beispiel …«.

Tabelle 3.2: Zusammenstellung einiger Abkürzungen. Langtext Eingabe Ausgabe zum Beispiel foo, z.\,B. bar foo, z.B. bar zum Teil  $z.\, \backslash \, T.$  z. T. zur Zeit  $z.\, \backslash\, , Z.$  z. Z. Z. zur Zeit  $z.\, \backslash\,$ , Zt.  $z.\,$  Z. Zt.  $\text{das heißt}$  foo, d.\,h. bar foo, d.h. bar am angegebenen Ort foo, a.\,a.\,O. bar foo, a. a. O. bar unter anderem foo, u.\, a. bar foo, u. a. bar unter Umständen foo, u.\,U. bar foo, u.U. bar außer Dienst a.\,D. a.D. in Vertretung  $i.\, \backslash\, V.$  i. V. im Allgemeinen i.\, Allg. i. Allg. und vieles andere mehr  $u.\setminus, v.\setminus, a.\setminus, m.$  u. v. a. m.

> Der Einsatz des xspace-Pakets (CTAN: latex/contrib/tools/xspace.sty/) ist hier bei einer Definition der Abkürzungen zu empfehlen, da in diesen Fällen ein folgendes Leerzeichen nicht verschluckt wird. xspace testet erst das folgende Zeichen, um dann zu entscheiden, ob ein Leerzeichen eingeügt wird oder nicht.

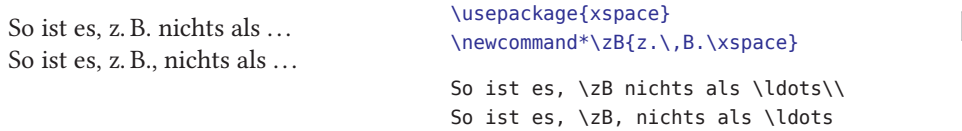

Namenszusätze werden mit \, an das vorhergehende Wort angehängt, sodass dazwischen kein Umbruch möglich ist.

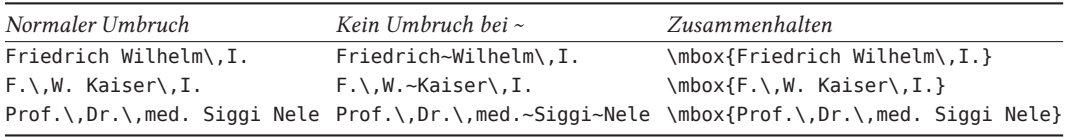

• Bei einem normalen Umbruch kann eine Zeile zwischen den Wortteilen als auch durch Trennung der Wörter umbrochen werden.

- Werden zwei Wortteile durch eine Tilde verbunden, so gelten sie wie ein Wort und ein Umbruch ist nur durch eine normale Trennung in den beiden Teilwörtern möglich.
- Sollen alle Teile des Wortes zusammengehalten werden, so ist dies durch Umschließen mit einer \mbox möglich; eine Trennung oder ein Umbruch in der Box ist dann nicht möglich.
- Eine Tilde hält Wortteile nur symbolisch zusammen; ür den Absatzumbruch kann dieser Zwischenraum gedehnt werden, was hier zur Veranschaulichung übertrieben dargestellt wird: "`zwei~Wörter"' ⇒ »zwei Wörter«.

### 3.5 Physikalische Einheiten

Maßeinheiten werden grundsätzlich aufrecht gesetzt und sollten von der Maßzahl durch ein \thinspace getrennt werden. Empfehlenswert ist die Benutzung des Pakets siunitx von Joseph Wright (CTAN: latex/contrib/siunitx/) und bei zusammengesetzten Einheiten auch noch nicefrac (CTAN: latex/contrib/units/).

Das folgende Beispiel zeigt eine Auswahl dessen, was das Paket siunitx an Möglichkeiten bietet, um Maßzahlen und Maßeinheiten zu formatieren. Hierbei wird zwischen Maßzahl und Maßeinheit der im Englischen übliche Abstand \, (thinskip) eingeügt. In deutschen Dokumenten findet man dagegen häufig die Tilde als verbindendes Element: 10 kg. Da der Abstand relativ groß wirkt, wird hier nur die englische Variante verwendet.

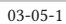

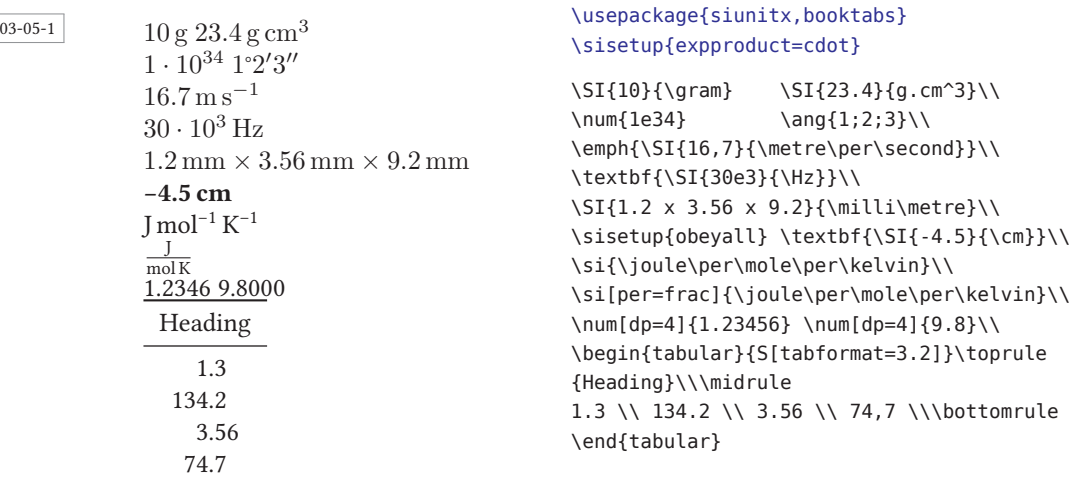

#### 3.6 Anführungsstriche

Es gibt eine zunehmende Tendenz, die deutschen Anührungsstriche durch modifizierte französische zu ersetzen. Wie auch in dieser Veröffentlichung wird "Deutsch"<br>darch Deutsch- westet weblingenen die Franzesen- Französisch- ausgenenden In der durch »Deutsch« ersetzt, wohingegen die Franzosen « Französisch » verwenden. In der frankophonen Schweiz findet man teilweise beide Varianten. Wie die korrekten Anührungsstriche in einem deutschen Text zu erreichen sind, zeigt die Zusammenstellung in Tabelle 3.3. Das Paket csquotes kann hier hilfreich sein.

```
\usepackage[ngerman]{babel}
\usepackage[babel=once,german=guillemets]{csquotes} \MakeAutoQuote{>}{<}
\defineshorthand{"`}{\openautoquote} \defineshorthand{"'}{\closeautoquote}
\defineshorthand{">}{\openinnerquote} \defineshorthand{"<}{\closeinnerquote}
\subsection*{Ein Test zu den >Gänsefüßchen<}
```

```
>Die Sonne >versinkt< scheinbar im Meer<. Auch eine gewohnte Syntax
funktioniert: "`Die Sonne "`versinkt"' scheinbar im Meer"'.
Wenn ausnahmsweise einfache >Gänsefüßchen< nichtverschachtelt gebraucht
werden: ">aaa"< und ">bbb"<. $a < b$ \quad \textless~und~\textgreater.
```
#### Ein Test zu den »Gänsefüßchen«

03-06-1

»Die Sonne ›versinkt‹ scheinbar im Meer«. Auch eine gewohnte Syntax funktioniert: »Die Sonne ›versinkt‹ scheinbar im Meer«. Wenn ausnahmsweise einfache »Gänsefüßchen« nichtverschachtelt gebraucht werden:  $\alpha$ aaa‹ und >bbb‹.  $a < b \quad$  < und >.

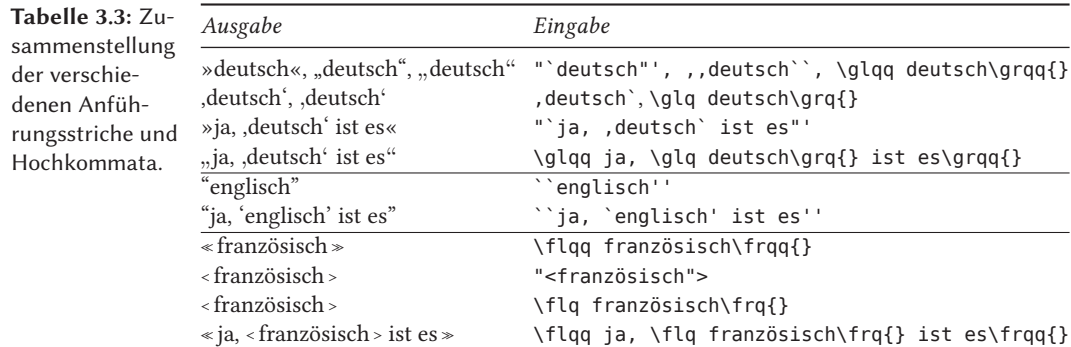

#### 3.7 Floatparameter

Die Positionierung von Gleitumgebungen hängt von verschiedenen Parametern ab, die von ETEX nicht immer optimal vorgegeben werden. Durch das Präfix dbl für double erfolgt eine Unterscheidung der Parameter ür den twocolumn-Modus. Die Vorgabe der einzelnen Werte ist jeweils abhängig von der Dokumentenklasse und kann daher auch wieder von den hier angegebenen Werten abweichen.

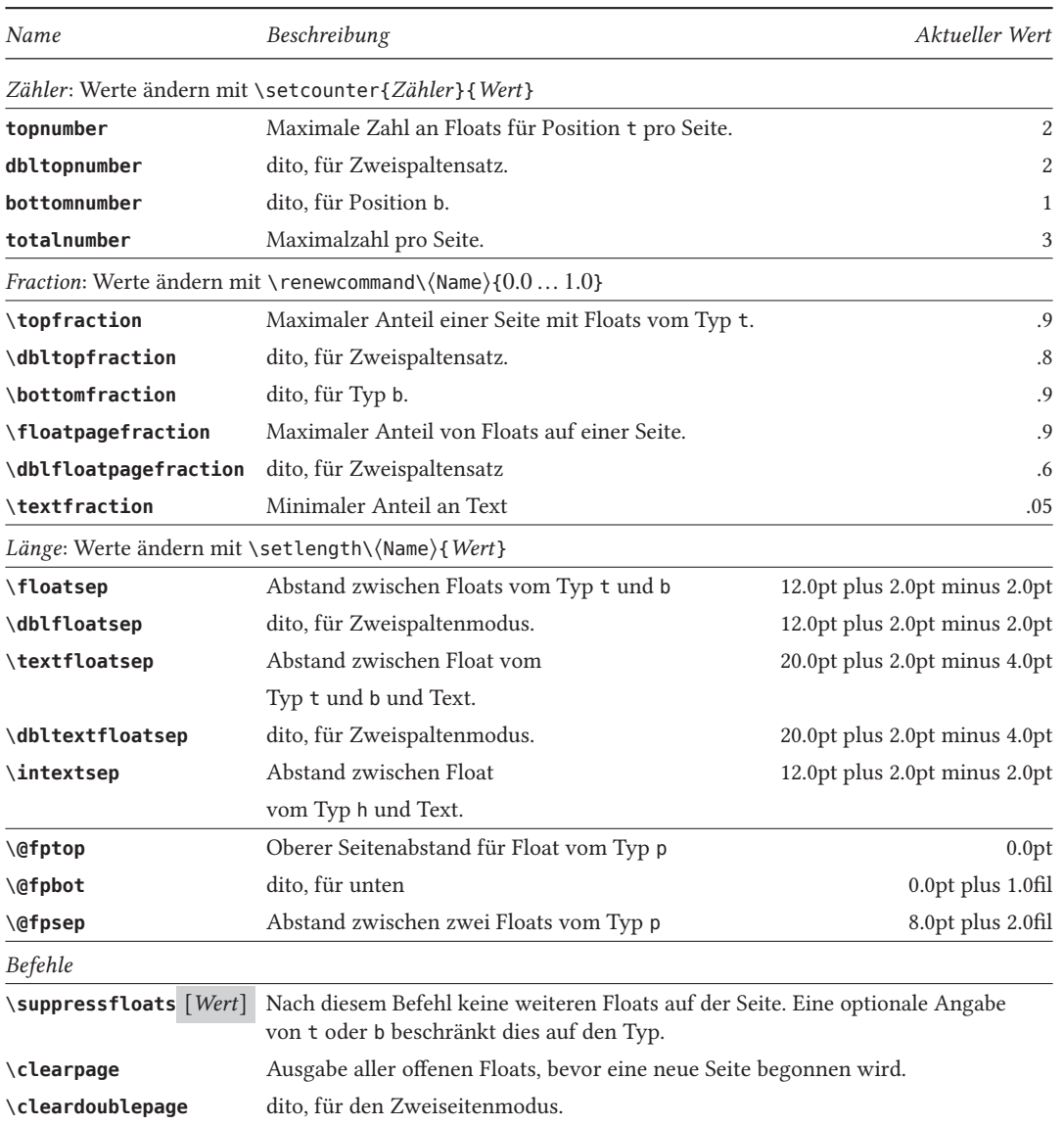

Die Vorgaben ür die einzelnen Parameter sind nicht immer optimal, sodass es empfehlenswert ist, diese wie folgt zu verändern.

\**floatpagefraction** Empfehlenswert ist ein Wert zwischen 0.5 und 0.8 (50% und 80%), je nachdem, wie viele Abbildungen beziehungsweise Tabellen existieren, wie groß und wie unterschiedlich groß diese sind. Eine oder mehrere Abbildungen kommen erst dann auf eine eigene Seite, die sogenannte »float page«, wenn diese mindestens 60 % der Seite einnehmen. Damit gibt es weniger dieser »float pages«, die oft nur halbvoll sind.

\renewcommand\floatpagefraction{0.6}

\**textfraction** Diesen Wert sollte man nicht zu klein wählen, um nicht nur Seiten zu erzeugen, bei denen man den Text suchen muss. Bei vielen Bildern lieber den Wert von \floatpagefraction kleiner wählen. Empfehlenswert ist ein Wert zwischen 0.1 und 0.3 (10% und 30%).

\renewcommand\textfraction{0.15}

- \**topfraction**, \**bottomfraction** Diese Werte sollte man nicht zu groß wählen, bei vielen Abbildungen lieber den Wert von \floatpagefraction kleiner wählen. Insbesondere \bottomfraction sollte man klein halten, da Abbildungen gewöhnlich auf einer Seite oben vermutet werden. Empfehlenswert sind Werte zwischen 0.5 und 0.85 (50% und 85%) ür \topfraction und 0.2 bis 0.5 (20% bis 50%) ür \bottomfraction.
	- Einer dieser beiden Werte sollte stets größer als \floatpagefraction sein.
	- \topfraction sollte nie auf 1 gesetzt werden.
	- \bottomfraction sollte nie auf 0 gesetzt werden.

\renewcommand\topfraction{0.8}

\renewcommand\bottomfraction{0.5}

**topnumber**, **totalnumber** Hat man viele kleine Abbildungen sollte man den Werte erhöhen. Will man Abbildungen möglichst auf eine »float page«' setzen, sollte man topnumber und bottomnumber auf 0 setzen und \floatpagefraction bis auf 0.01 verringern.

```
\setcounter{topnumber}{3} \setcounter{totalnumber}{5}
```
#### \**dbltopfraction**,\**dblfloatpagefraction**

\renewcommand\dbltopfraction{0.8}

\renewcommand\dblfloatpagefraction{0.6}

Die folgende Zusammenstellung zeigt den Ablauf ür die Platzierungsentscheidung ausgehend von der Platzierungsangabe:

- 1. Ist ! angegeben, ignoriere die oben angegeben Randbedingungen.
- 2. Ist h angegeben, dann versuche die Gleitumgebung an die aktuelle Position zu setzen. Ist dies wegen der gegebenen Randbedingungen nicht möglich, dann ersetze h durch t, womit die Gleitumgebung frühestens auf der nächsten Seite erscheint.
- 3. Ist t angegeben, so versuche die Gleitumgebung oben auf die aktuelle oder folgende Seite zu setzen.
- 4. Ist b angegeben, so versuche die Gleitumgebung unten auf die aktuelle oder folgende Seite zu setzen.
- 5. Ist p angegeben, so setze die Gleitumgebung alleine ohne Text auf die folgende Seite.

Die Standardplatzierung wird durch das Makro \fps@<Name> (float placement specifier) festgelegt. Die entsprechenden Definitionen findet man in den jeweiligen Dokumentenklassen, so sie Gleitumgebungen unterstützen:

```
\fps@figure{Platzierung} \fps@table{Platzierung}
```
In der Regel werden diese auf den Wert tbp gesetzt, können aber vom Anwender global ür das ganze Dokument mit \renewcommand überschrieben werden:

\makeatletter\renewcommand\fps@figure{tb} \renewcommand\fps@table{t}\makeatother

#### \usepackage{layouts}

```
\setlayoutscale{0.75}
```

```
\floatdiagram
```

```
% Verwendet wird eine spezielle Version von layouts.sty, die eine deutsche
```

```
% Übersetzung der Texte benutzt.
```
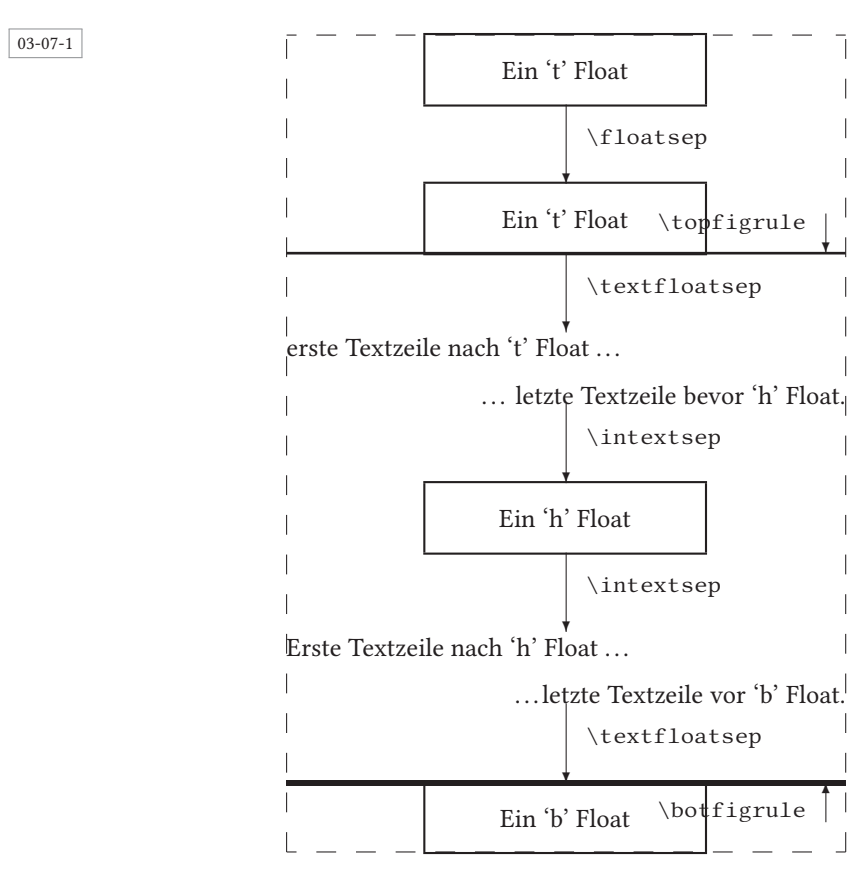

Die Anwendung des caption-Paketes von Axel Sommerfeld ist zu empfehlen, da es vielältige Möglichkeiten ür die Formatierung der Bild- oder Tabellenbeschreibung ermöglicht (siehe Abschnitt 9.4 auf Seite 148). Soll eine Abbildung oder Tabelle ausdrücklich nicht gleiten, aber eine Über- oder Unterschrift bekommen, so ist die Anwendung des Makros \captionof zu empfehlen (Paket capt-of oder caption), welches zusammen mit der Abbildung/Tabelle in eine minipage gesetzt wird. Eigene Gleitumgebungen lassen sich mit dem Paket caption definieren und das Paket floatrow von Olga Lapko gibt eine Unterstützung bei der Anordnung von Abbildung/Tabelle und Beschriftung.

## 3.8 Sonderzeichen

#### 3.8.1 Eurozeichen

Die verschiedenen Fonts haben fast alle ihre eigene Version eines Eurozeichens, welches nicht unbedingt der »offiziellen« Vorgabe entsprechen muss, beispielsweise \texteuro (siehe Tabelle 3.4 auf der nächsten Seite) oder auch  $\in (\text{general})$  im Gegensatz zu  $\in$ (siehe auch http://de.wikipedia.org/wiki/Euro), beziehungsweise der Konstruktionsvorgabe:

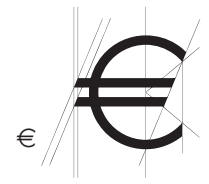

\usepackage{eurosym}

\euro\quad \fontsize{60}{60} \usefont{U}{eurosym}{m}{n} \symbol{0}

03-08-1

03-08-3

#### 3.8.2 Aufrechte griechische Buchstaben

Mit dem Paket upgreek von Walter Schmidt gibt es mit dem Präfix »up« for den Makros ür die griechischen Zeichen jeweils die aufrechte Variante:

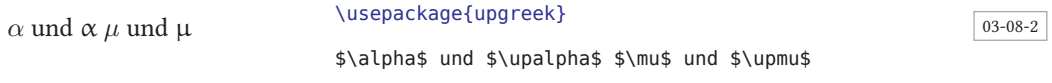

Das Paket upgreek verwendet dabei unabhängig vom Hauptdokument seine eigenen Schriften ür die aufrechten Zeichen. Eine Alternative ist die Verwendung einer geeigneten Schrift (Libertine) oder babel mit der Sprachenoption polutonikogreek:

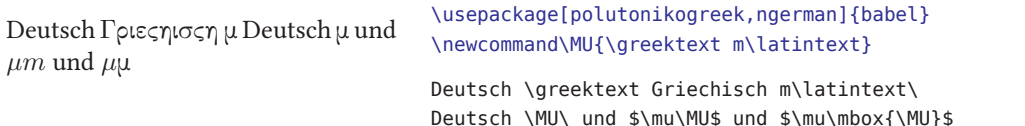

#### 3.8.3 Die Zeichen aus dem Paket **textcomp**

Das Gradzeichen sollte mit \textdegree (siehe Tabelle 3.4 auf der nächsten Seite) eingegeben werden, denn nur so sind Konflikte mit anderen Eingabekodierungen zu vermeiden. Das Paket gensymb definiert ebenfalls neben anderen auch ein Gradsymbol. Die Tabelle 3.4 auf der nächsten Seite zeigt daneben zwei weitere Möglichkeiten und zusätzlich eine Zusammenstellung der häufig angewendeten \textXXXX-Befehle des textcomp-Paketes. Zu beachten ist allerdings, dass nicht alle Zeichen in jedem geladenen Font vorhanden sein müssen!

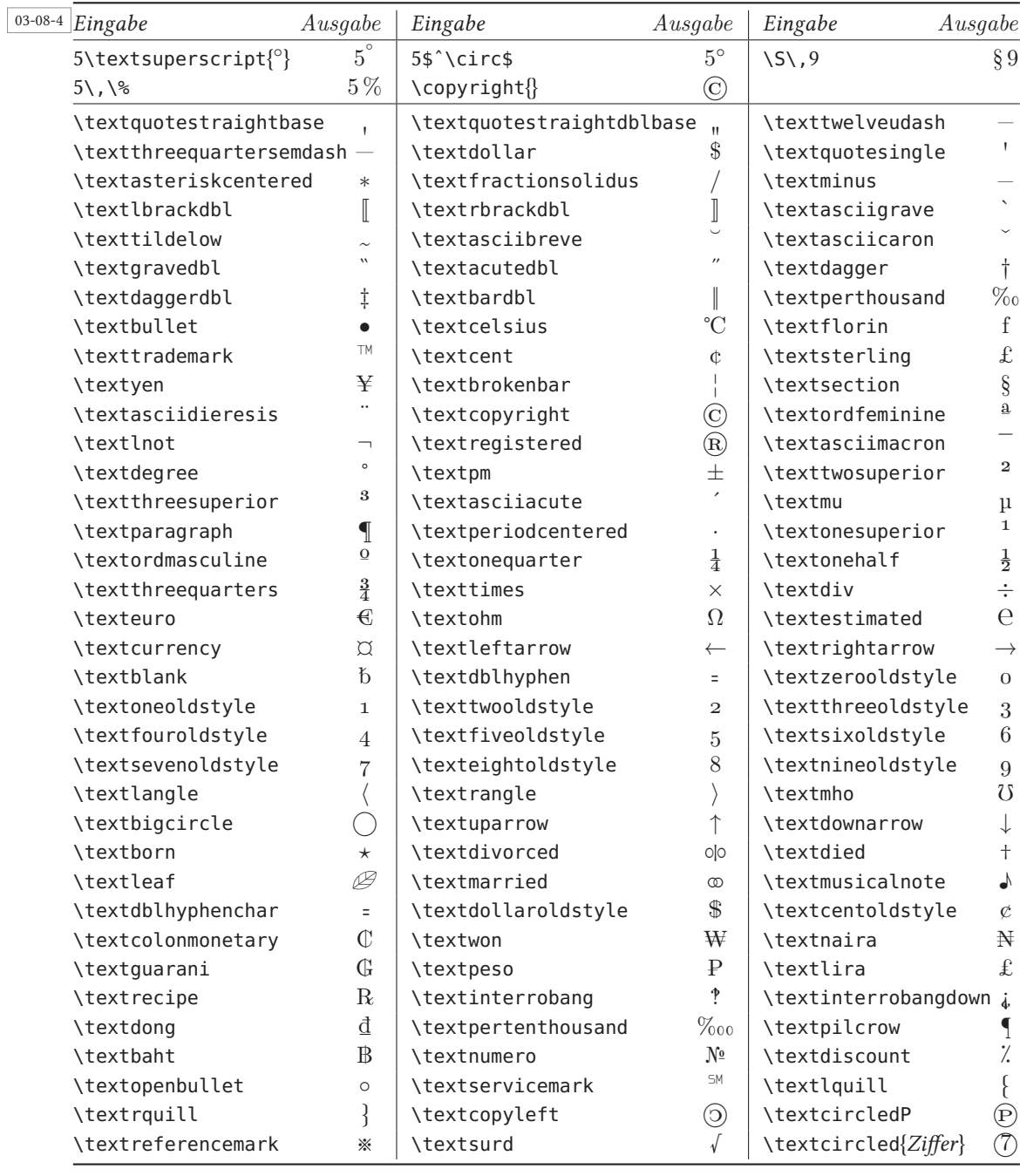

Tabelle 3.4: Zusammenstellung einiger Sonderzeichen und der textcomp-Zeichen

#### 3.8.4 Unicodezeichen

Mit der Option utf8 ür das Paket inputenc und einer geeigneten Schrift lassen sich die wichtigsten Zeichen direkt eingeben. In dem folgenden Beispiel gibt es lediglich Probleme bei der Darstellung des Quellcodes; das Paket listings, welches hier angewendet wird, hat Probleme mit Unicodesequenzen und gibt daher die Reihenfolge der Zeichen manchmal falsch aus. Deshalb wird jeweils ein Leerzeichen zwischen die Zeichen gesetzt, um wenigstens optisch eine gleiche Anordnung zu erhalten.

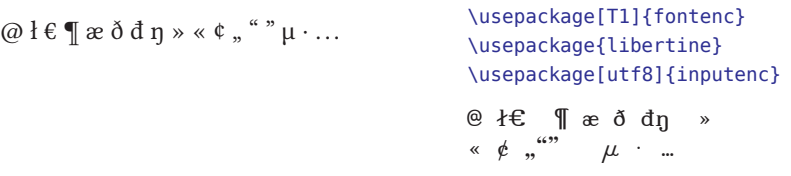

Mit dem Paket newunicodechar von Enrico Gregorio kann man auch eine Zuordnung von Zeichen zu existierenden Befehlen erreichen.

 $\langle$  und  $\langle$ \usepackage[utf8]{inputenc} \usepackage{newunicodechar} \newunicodechar{〈}{\langle}

\$\langle\$ und \$〈\$

03-08-6

03-08-5